### **SOLUTION OF SYSTEMS OF LINEAR EQUATIONS AND APPLICATIONS WITH MATLAB®:**

### **I - DIRECT METHODS**

Selis Önel, PhD

## **Solution Methods for Linear Systems**  $A x = y$

Solution of Linear systems

**Direct Methods**

#### Indirect Methods

**-Elimination Methods -Inverse of a matrix -Cramer's Rule -LU Decomposition**

#### Iterative Methods

- $\Box$   $A x = y$
- Works better for coefficient matrices with no or few zeros
- $\Box$  Coefficient matrix A is augmented with the y matrix
- Good if  $|A_{i,j}| \sim |y_i|$ , Not good if the elements of y are too different from those of A
- The goal is to:
	- obtain an upper triangular matrix (lower triangular part all zeros) by forward elimination of the coefficients below the diagonal coefficients
	- Get the values of  $x$  by back substitution

 $(1)$  a<sub>1,1</sub> $\overline{x_1}$  + a<sub>1,2</sub> $\overline{x_2}$  + … + a<sub>1,n</sub> $\overline{x_n}$  =  $\overline{y_1}$  $(2)$   $a_{2,1}x_1 + a_{2,2}x_2 + ... + a_{2,n}x_n = y_{2,n}$ ..

(n) 
$$
a_{n,1}x_1 + a_{n,2}x_2 + ... + a_{n,n}x_n = y_n
$$

- Forward elimination: Eliminate the 1st term  $a_{n,1}x_1$  of all rows below the 1st row, for n>1:  $\blacksquare$  Multiply Eq(1) by  $a_{n,1}/a_{1,1}$ 
	- Subtract from all equations as n=2:n

#### First elimination:

(1)  $a_{1,1}x_1 + a_{1,2}x_2 + \ldots + a_{1,n}x_n = y_1$ (2)'  $0 + a_{2,2}x_2 + ... + a_{2,n}x_n = y_2$ …

(n)'  $0 + a_{n,2}x_2 + ... + a_{n,n}x_n = y_n$ 

For  $i > 1$ 

$$
a'_{i,j} = a_{i,j} - \frac{a_{i,1}}{a_{1,1}} a_{1,j}
$$

$$
y'_{i} = y_{i} - \frac{a_{i,1}}{a_{1,1}} y_{1}
$$

Selis Önel, PhD 5

Second elimination:

(1) 
$$
a_{1,1}x_1 + a_{1,2}x_2 + a_{1,3}x_3 + \dots + a_{1,n}x_n = y_1
$$
  
\n(2)  $0 + a_{2,2}x_2 + a_{2,3}x_3 + \dots + a_{2,n}x_n = y_2$   
\n(3)  $0 + 0 + a_{3,3}x_3 + \dots + a_{3,n}x_n = y_3$ 

 $(n)^{(n-1)}$  0 + 0 + 0 + ... +  $a^{(n-1)}_{n,n}x_n = y^{(n-1)}_{n,n}$ 

For  $i > 2$ 

…

$$
a''_{i,j} = a'_{i,j} - \frac{a'_{i,2}}{a'_{2,2}} a'_{2,j}
$$
  

$$
y''_i = y'_i - \frac{a'_{i,2}}{a'_{2,2}} y'_2
$$

Selis Önel, PhD 6

Back substitution: □ Forward elimination ↓ Upper triangular matrix The last equation is  $a^{(n-1)}_{n,n}$ **x**<sub>n</sub> =  $y^{(n-1)}_{n}$ 

$$
x_{n} = \frac{y_{n}^{(n-1)}}{a_{n,n}^{(n-1)}}
$$
  

$$
x_{n-1} = \frac{y_{n-1}^{(n-2)} - a_{n-1,n}^{(n-2)} x_{n}}{a_{n-1,n-1}^{(n-2)}}
$$
  
...  

$$
y_{1} - \sum_{i=2}^{n} a_{1,i} x_{i}
$$
  

$$
x_{1} = \frac{y_{1} - \sum_{i=2}^{n} a_{1,i} x_{i}}{a_{1,1}}
$$

### Assume m≠n (1)  $a_{1,1}x_1 + a_{1,2}x_2 + ... + a_{1,n}x_n = y_1$ (2)  $a_{2,1}x_1 + a_{2,2}x_2 + ... + a_{2,n}x_n = y_2$ .. (m)  $a_{m,1}x_1 + a_{m,2}x_2 + ... + a_{m,n}x_n = y_m$

• Check if  $a_{1,1}=0$ , if so reorganize, then

- Multiply Eqn. (1) by  $a_{i,1}/a_{1,1}$
- Subtract from all equations as i=2:m
- Repeat this procedure until the elements under  $a_{i,j}$  are all 0

## **Gauss Elimination: If m<n**

If the original equations are not all linearly independent,

Reduced equations may be:

 $\bullet\bullet$ 

 $(1)$   $\overline{a_{1,1}x_1 + a_{1,2}x_2 + \ldots + a_{1,n}x_n} = y_1$ (2)  $a_{2,2}x_2 + \ldots + a_{2,n}x_n = y_2$ 

(m) 
$$
a_{m,m}x_m + ... + a_{m,n}x_n = y_m
$$

Family of possible solutions with m variables

## **Gauss Elimination: If m>n**

If elimination ends before the upper triangular matrix is obtained:

 $(1)$  a<sub>1,1</sub>x<sub>1</sub>+ a<sub>1,2</sub>x<sub>2</sub> + … … + a<sub>1,n</sub>x<sub>n</sub> = y<sub>1</sub>  $\overline{a}_{2,2}x_2 + \dots + a_{2,n}x_n = y_2$  $\left( . . \right)$  … … … … … … (k)  $a_{k,k}x_k + a_{k,k+1}x_{k+1} + ... + a_{k,n}x_n = y_k$  $(k+1)$  0 =  $y_{k+1}$  $\left( . . \right)$  … … … … … … (m)  $0 = y_m$ 

**E** Family of possible solutions if  $n > k$  and  $y_{k+1}, \ldots, y_m = 0$ **u** Unique solution if  $n=k$  and  $y_{k+1}, ..., y_m = 0$ **□** Inconsistent equations if at least one of  $y_{k+1}, ..., y_m \neq 0$ 

### Example: Inconsistent system

$$
\begin{pmatrix}\n1 & 1 & 3 & 1 \\
1 & 2 & 5 & 2 \\
3 & 1 & 5 & -1\n\end{pmatrix}\n\begin{pmatrix}\n1 \\
2\n\end{pmatrix}
$$
\n  
\n
$$
\begin{pmatrix}\n1 & 1 & 3 & 1\n\end{pmatrix}
$$
\n(1)

 $\begin{pmatrix} 1 & 1 & 3 & 1 \\ 0 & 1 & 2 & 1 \end{pmatrix}$  (2)

**Augmented matrix [A , y]**

**First elimination**

$$
\begin{pmatrix}\n1 & 1 & 3 & 1 \\
0 & 1 & 2 & 1 \\
0 & -2 & -4 & -4\n\end{pmatrix}\n\begin{pmatrix}\n2' \\
2' \\
3' \\
= (3) - 3(1)\n\end{pmatrix}
$$
\n
$$
\begin{pmatrix}\n1 & 1 & 3 & 1 \\
0 & 1 & 2 & 1 \\
0 & 0 & 0 & -2\n\end{pmatrix}\n\begin{pmatrix}\n1 \\
2\n\end{pmatrix}
$$
\n
$$
\begin{pmatrix}\n1 & 1 & 3 & 1 \\
0 & 1 & 2 & 1 \\
0 & 0 & 0 & -2\n\end{pmatrix}\n\begin{pmatrix}\n3' \\
3' \\
= (3') + 2(2')\n\end{pmatrix}
$$

 $\begin{pmatrix} 1 & 1 & 3 & 1 \\ 0 & 1 & 2 & 1 \end{pmatrix}$  (2') = (2) – (1)

**Second elimination Result 0=-2 shows the equations are inconsistent**

**Det(A)=0** 

## Pivoting

If a diagonal element (or coefficient)  $a_{i,j}$  becomes zero: Forward elimination process cannot proceed If diagonal coefficients are not zero: Pivoting helps to increase the accuracy of solution **Pivoting**: Exchange the order of equations such that the diagonal coef.  $a_{i,i}$  becomes larger in magnitude than any other element in the column 1st pivoting before 1st elimination: **Compare if |a1,1|>=|ai,1|**, if NOT exchange rows to make diagonal coefficient largest 2nd pivoting before 2nd elimination:

**Compare if**  $|a'_{2,2}| \ge |a'_{1,2}|$ 

# Pivoting

- For successful operations in Gauss elimination:
- **□** Diagonal elements  $|A_{i,j}| \neq 0$
- Reorganize the initial matrix to perform all necessary operations successfully

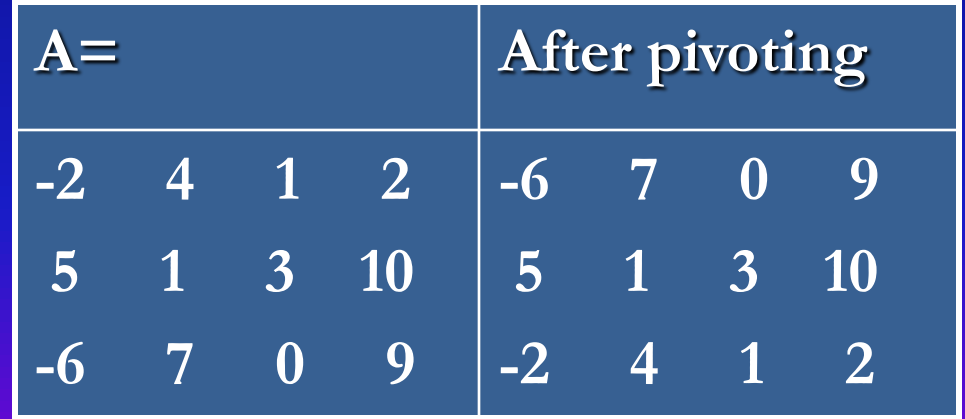

## **Ex: Gauss Elimination**

Solve the following set of linear equations:

 $-2x_1 + 4x_2 + x_3 = 2$  $5 x_1 + x_2 + 3 x_3 = 10$  $-6x_1 + 7x_2 = 9$ Solution:  $a x = y$ ,

$$
\begin{vmatrix} -2 & 4 & 1 \ 5 & 1 & 3 \ -6 & 7 & 0 \ \end{vmatrix} \begin{vmatrix} x_1 \ x_2 \ x_3 \end{vmatrix} = \begin{vmatrix} 2 \ 10 \ 9 \end{vmatrix}
$$

### A MATLAB<sup>®</sup> Program for Gauss Elimination

```
%Solve 3 linear equations for 3 unknowns by Gauss Elimination and Pivoting
```

```
%The augmented matrix is:
a=[-2 4 1 2; 5 1 3 10; -6 7 0 9];
%First pivoting (Exchange Eqn.1 with Eqn.3):
tempo=a(1,:); 
a(1,:)=a(3,:);
a(3,:)=tempo;
a
%First elimination: Multiply Eqn.1 by a(2,1)/a(1,1) and subtract from Eqn.2
a(2,:)=a(2,:)-a(1,:)*a(2,1)/a(1,1);
%Multiply Eqn.1 by a(3,1)/a(1,1) and subtract Eqn.3
```

```
a(3,:)=a(3,:)-a(1,:)*a(3,1)/a(1,1);
```
**a**

```
%No more pivoting is required. 2nd elimination: 
%Multiply Eqn.2 by a(3,2)/a(2,2) and subtract from Eqn.3
a(3,:)=a(3,:)-a(2,:)*a(3,2)/a(2,2);
```
**a**

```
%Forward elimination is done! Now backward substitution:
x(3)=a(3,4)/a(3,3);
x(2)=(a(2,4)-a(2,3)*x(3))/a(2,2);
x(1)=(a(1,4)-a(1,3)*x(3)-a(1,2)*x(2))/a(1,1);
x
```
## Solution of the MATLAB<sup>®</sup> Program

```
After Pivoting a= -6 7 0 9
              5 1 3 10
             -2 4 1 2
```
#### **First elimination:**

```
a =
```
-6.00000000000000 7.00000000000000 0 9.00000000000000 0 6.83333333333333 3.00000000000000 17.50000000000000 0 1.66666666666667 1.00000000000000 -1.00000000000000 **Second elimination:**

 $a =$ 

-6.00000000000000 7.00000000000000 0 9.00000000000000

0 6.83333333333333 3.00000000000000 17.5000000000000 0 0 0.26829268292683 -5.26829268292683 **Back Substitution and Solution:**

 $x =$ 

11.54545454545455 11.18181818181818 -19.63636363636364

# **Homework Question 1**

- Write a MATLAB® program to calculate the solution x for Ax=y using Gauss elimination method (with pivoting and normalization), where A is a coefficient matrix of any size.
- Hints:
	- Use m-files to create a general **function**
	- Make use of loops and if statements as necessary

# **Gauss-Jordan Elimination**

- $\Box$  A x = y matrix is augmented [A y]
- All rows are pivoted and normalized by dividing by the pivot elements
- □ Coefficients both below and above the diagonal matrix are eliminated
- The goal is to:
	- Obtain an identity matrix for A, i.e.  $[A \, y] \rightarrow [I \, y_{new}]$
	- Get the unknown variables directly from  $[Iy_{new}]$
- No back substitution for the unknown variables
- Direct solution but requires more calculations than Gauss elimination

### A MATLAB<sup>®</sup> Program for Gauss-Jordan Elimination

```
%Solve 3 linear equations for 3 unknowns by Gauss-Jordan Elimination
A=[-2 4 1 2; 5 1 3 10; -6 7 0 9];
%Pivoting for the first row (exchanging the 1st and 3rd rows):
tempo=A(1,:); A(1,:)=A(3,:); A(3,:)=tempo;
%Normalizing the 1st row (Dividing by its pivot):
A(1,:)=A(1,:)/A(1,1);
%Eliminating the elements below the 1st diagonal:
for i=2:3, A(i,:)=A(i,:)-A(i,1)*A(1,:);end, A
%No more pivoting is required. Normalizing the 2nd row:
A(2,:)=A(2,:)/A(2,2); A
%Eliminating the elements above and below the 2nd diagonal:
for i=1:3,
  if i \sim = 2, A(i,:)=A(i,:)-A(i,2)*A(2,:);end 
end, A
%Normalizing the 3rd row:
A(3,:)=A(3,:)/A(3,3);
%Eliminating the elements above the 3rd diagonal
for i=1:2, A(i,:)=A(i,:)-A(i,3)*A(3,:);end, A
```
### Solution of the MATLAB<sup>®</sup> Program

**After Pivoting** A= -6 7 0 9 5 1 3 10 -2 4 1 2 **Normalizing Equation 1 and First elimination:**  $A =$ 1.00000000000000 -1.16666666666667 0 -1.50000000000000 0 6.83333333333333 3.0000000000000 17.50000000000000 0 1.666666666666667 1.0000000000000 -1.00000000000000 **Normalizing Equation 2**   $A =$ 1.00000000000000 -1.16666666666667 0 -1.50000000000000 0 1.00000000000000 0.43902439024390 2.56097560975610 0 1.66666666666667 1.00000000000000 -1.00000000000000

## Solution of the MATLAB<sup>®</sup> Program

```
Second elimination: 
A=1.00000000000000 0 0.51219512195122 1.48780487804878
         0 1.0000000000000 0.43902439024390 2.56097560975610
         0 0 0.26829268292683 -5.26829268292683
Normalizing Equation 3 and third elimination:
A =1.00000000000000 0 0 11.54545454545454
         0 1.00000000000000 0 11.18181818181818
         0 0 1.00000000000000 -19.63636363636363
Solution: 
\begin{bmatrix} \Pi \end{bmatrix} \begin{bmatrix} \mathbf{x} \end{bmatrix} = \begin{bmatrix} \mathbf{y}_{\text{new}} \end{bmatrix}, thus
[x] = [y_{\text{new}}]x =11.54545454545455 11.18181818181818 -19.63636363636364
```
## **Inverse of a Matrix**

- Inverse is useful in solving sets of linear equations
- □ Not all square matrices have inverses!
- $\Box$  If A is a non-singular matrix A<sup>-1</sup>A=AA<sup>-1</sup>=I
- $\Box$  Set of linear equations  $Ax=y$

$$
A^{-1}Ax = A^{-1}y \rightarrow x = A^{-1}y
$$

## **Inverse of a Matrix**

 $\Box$  Inverse of A is obtained by dividing the adjoint of A by the determinant of A:

$$
A^{-1} = \frac{\left\{A_{ij}\right\}^t}{|A|} = \frac{1}{|A|} Adj(A)
$$

Where  $A_{ii}$  is the **cofactor** of an element  $a_{i,j}$  in a square matrix:  $A_{ij} = (-1)^{i+j}$  [Determinant of (n-1) by (n-1) matrix not containing i<sup>th</sup> row and j<sup>th</sup> column:<br> $\begin{pmatrix} a_{11} & a_{12} & a_{13} \end{pmatrix}$ 

$$
A = \begin{pmatrix} a_{11} & a_{12} & a_{13} \\ a_{21} & a_{22} & a_{23} \\ a_{31} & a_{32} & a_{33} \end{pmatrix} \rightarrow A_{21} = (-1)^{2+1} \det \begin{pmatrix} a_{12} & a_{13} \\ a_{32} & a_{33} \end{pmatrix}
$$

 $A$ *dj*  $(A) = \left\{ A_{ij} \right\}^t$ Where Adj(A) is the **adjoint** of matrix A which is the transpose of the matrix formed by replacing each element in A by its cofactor

 $\begin{pmatrix} 2 & 1 & 0 \\ 1 & 3 & -1 \end{pmatrix}$  using the adjo  $\begin{array}{ccc} 2 & 1 & 0 \\ 1 & 3 & 0 \end{array}$  $=\begin{pmatrix} 2 & 1 & 0 \\ 1 & 3 & -1 \\ 0 & -2 & 1 \end{pmatrix}$  using the adjo Find the inverse of  $a = \begin{pmatrix} 2 & 1 & 0 \\ 1 & 3 & -1 \\ 0 & 2 & 1 \end{pmatrix}$  using the adjoint of  $a$ :  $a = \begin{pmatrix} 2 & 1 & 0 \\ 1 & 3 & -1 \\ 0 & 2 & 1 \end{pmatrix}$  using the adjoint of *a*  $\begin{bmatrix} 2 & 1 & 0 \\ 1 & 3 & -1 \\ 0 & -2 & 1 \end{bmatrix}$  ${A_{ij}}'$ <br>det $(a)$ Ex: <sup>t</sup><br>
<sup>1</sup> det  $\begin{pmatrix} 3 & -1 \\ 2 & 1 \end{pmatrix} = 1$ ,  $A_{12} = (-1)^{1+2} \det \begin{pmatrix} 1 & -1 \\ 0 & 1 \end{pmatrix} = -1$ ,  $A_{13} = (-1)^{1+3} \det \begin{pmatrix} 1 & 3 \\ 0 & 2 \end{pmatrix} = -2$ -1 =  $\frac{A_{ij}}{\det(a)}$ <br>  $A_{11} = (-1)^{1+1} \det \begin{pmatrix} 3 & -1 \\ -2 & 1 \end{pmatrix} = 1$ ,  $A_{12} = (-1)^{1+2} \det \begin{pmatrix} 1 & -1 \\ 0 & 1 \end{pmatrix} = -1$ ,  $A_{13} = (-1)^{1+3} \det \begin{pmatrix} 1 & 3 \\ 0 & -2 \end{pmatrix}$ =  $\frac{A_{ij}'}{det(a)}$ <br>=  $(-1)^{i+1} det\begin{pmatrix} 3 & -1 \\ -2 & 1 \end{pmatrix} = 1$ ,  $A_{12} = (-1)^{i+2} det\begin{pmatrix} 1 & -1 \\ 0 & 1 \end{pmatrix} = -1$ ,  $A_{13} = (-1)^{i+3} det\begin{pmatrix} 1 & 3 \\ 0 & -2 \end{pmatrix} = -2$ *t*  $a^{-1} = \frac{\left\{A_{ij}\right\}^t}{\det(a)}$ <br>  $A_{11} = (-1)^{1+1} \det\begin{pmatrix}3 & -1\\ -2 & 1\end{pmatrix} = 1$ ,  $A_{12} = (-1)^{1+2} \det\begin{pmatrix}1 & -1\\ 0 & 1\end{pmatrix} = -1$ ,  $A_{12} = (-1)^{1+2} \det\begin{pmatrix}1 & -1\\ 0 & 1\end{pmatrix} = -1$ ,  $A_{12} = (-1)^{1+2} \det\begin{pmatrix}1 & -1\\ 0 & 1\end{pmatrix} = -1$  ${A_{ij}}'$ <br>
det(*a*)<br>  $(-1)^{1+1} \det \begin{pmatrix} 3 & -1 \\ -2 & 1 \end{pmatrix} = 1$ ,  $A_{12} = (-1)^{1+2} \det \begin{pmatrix} 1 & -1 \\ 0 & 1 \end{pmatrix} = -1$ ,  $A_{13} = (-1)^{1+3} \det \begin{pmatrix} 1 & 3 \\ 0 & -2 \end{pmatrix} = -2$ *ij A*  $_1\equiv\left\{ A_{ij}\right\} .$  $\begin{pmatrix} 3 & -1 \\ 2 & 1 \end{pmatrix} = 1$ ,  $A_{12} = (-1)^{1+2} \det \begin{pmatrix} 1 & -1 \\ 0 & 1 \end{pmatrix} = -1$ ,  $A_{13} = (-1)^{1+3} \det \begin{pmatrix} 1 & 3 \\ 0 & -2 \end{pmatrix}$  $^{-1}$  = *a* (a)<br>  $\overline{a}$ <br>  $\overline{a}$ <br>  $\overline{a$ *a*  $\begin{pmatrix} 3 & -1 \\ -2 & 1 \end{pmatrix} = 1, A_{12} = (-1)$ <br>  $\begin{pmatrix} 1 & 0 \\ 2 & 1 \end{pmatrix} = -1, A_{22} = (-1)$  $\begin{pmatrix} 1 & -1 \\ 0 & 1 \end{pmatrix} = -1$ ,  $A_{13} = (-1)^{1+3} \det \begin{pmatrix} 1 & 3 \\ 0 & -2 \end{pmatrix} = -2$ <br>  $\begin{pmatrix} 2 & 0 \\ 0 & 1 \end{pmatrix} = 2$ ,  $A_{13} = (-1)^{2+3} \det \begin{pmatrix} 2 & 1 \\ 0 & 2 \end{pmatrix} = 4$  $\begin{bmatrix} 3 & -1 \\ -2 & 1 \end{bmatrix}$  $\begin{pmatrix} -1 \\ 1 \end{pmatrix} = -1$ ,  $A_{13} = (-1)^{1+3} \det \begin{pmatrix} 1 & 3 \\ 0 & -2 \end{pmatrix}$ <br>2 0 - 2  $A_{13} = (-1)^{2+3} \det \begin{pmatrix} 2 & 1 \\ 0 & 2 \end{pmatrix}$ =  $(-1)^{1+1} \det \begin{pmatrix} 3 & -1 \\ -2 & 1 \end{pmatrix} = 1$ ,  $A_{12} = (-1)^{1+2}$ <br>=  $(-1)^{2+1} \det \begin{pmatrix} 1 & 0 \\ -2 & 1 \end{pmatrix} = -1$ ,  $A_{22} = (-1)^{2-1}$  $A_1 = (-1)^{1+2} \det \begin{pmatrix} 1 & -1 \\ 0 & 1 \end{pmatrix} = -1, \quad A_{13} = (-1)^{1+3} \det \begin{pmatrix} 1 & 3 \\ 0 & -2 \end{pmatrix} = -2$ <br>=  $(-1)^{2+2} \det \begin{pmatrix} 2 & 0 \\ 0 & 1 \end{pmatrix} = 2, \quad A_{13} = (-1)^{2+3} \det \begin{pmatrix} 2 & 1 \\ 0 & -2 \end{pmatrix} = 4$ of a  $(-1)^{1+1} \det \begin{pmatrix} 3 & -1 \\ -2 & 1 \end{pmatrix} = 1,$ <br> $(-1)^{2+1} \det \begin{pmatrix} 1 & 0 \\ -2 & 1 \end{pmatrix} = -1,$  $A_{12} = (-1)^{1+2} \det \begin{pmatrix} 1 & -1 \\ 0 & 1 \end{pmatrix} = -1$ ,  $A_{13} = (-1)^{1+3} \det \begin{pmatrix} 1 & 3 \\ 0 & -2 \end{pmatrix} = -$ <br>  $A_{22} = (-1)^{2+2} \det \begin{pmatrix} 2 & 0 \\ 0 & 1 \end{pmatrix} = 2$ ,  $A_{13} = (-1)^{2+3} \det \begin{pmatrix} 2 & 1 \\ 0 & -2 \end{pmatrix} = 4$  $\begin{bmatrix} 2 & 1 \\ 1 & 0 \\ 2 & 1 \end{bmatrix}$  $\begin{pmatrix} -1 \\ 1 \end{pmatrix} = -1$ ,  $A_{13} = (-1)^{1+3} \det \begin{pmatrix} 1 & 3 \\ 0 & -2 \end{pmatrix}$ <br>  $\begin{pmatrix} 2 & 0 \\ 0 & 1 \end{pmatrix} = 2$ ,  $A_{13} = (-1)^{2+3} \det \begin{pmatrix} 2 & 1 \\ 0 & -2 \end{pmatrix}$ det  $\begin{pmatrix} 0 & 1 \end{pmatrix}$  = -1,  $A_{13}$  = (-1) det  $\begin{pmatrix} 0 \\ 0 \end{pmatrix}$ <br>+2 det  $\begin{pmatrix} 2 & 0 \\ 0 & 1 \end{pmatrix}$  = 2,  $A_{13}$  = (-1)<sup>2+3</sup> det  $\begin{pmatrix} 2 & 0 \\ 0 & 1 \end{pmatrix}$  $x_{21} = (-1)^{2+1}$  $2^{2+2} \det \begin{pmatrix} 2 & 0 \\ 0 & 1 \end{pmatrix} = 2, \quad A_{13} = (-1)^{2+3}$ **Matrix**  $\begin{pmatrix} 1 & 0 \\ -2 & 1 \end{pmatrix} = -1, A_{22} = (-1)^{2+2} \det \begin{pmatrix} 2 & 0 \\ 0 & 1 \end{pmatrix} = 2, A_{13} = (-1)^{2+3} \det \begin{pmatrix} 2 & 1 \\ 0 & -2 \end{pmatrix} = 4$ <br>  $\begin{pmatrix} 1 & 0 \\ 2 & 1 \end{pmatrix} = -1, A_{12} = (-1)^{3+2} \det \begin{pmatrix} 2 & 0 \\ 1 & 1 \end{pmatrix} = 2, A_{13} = (-1)^{3+3} \det \begin{pmatrix} 2 & 1 \\ 1 & 2 \$  $(0 \t 1)$ <br>  $_{22} = (-1)^{2+2} \det \begin{pmatrix} 2 & 0 \\ 0 & 1 \end{pmatrix} = 2, \quad A_{13}$  $\begin{pmatrix} 2 & 1 \end{pmatrix}$ <br>  $_{21} = (-1)^{2+1} \det \begin{pmatrix} 1 & 0 \ -2 & 1 \end{pmatrix} = -1$ ,  $A_{22} = (-1)^{2+2} \det \begin{pmatrix} 2 & 0 \ 0 & 1 \end{pmatrix} = 2$ ,  $A_{13} = (-1)^{2+3} \det \begin{pmatrix} 2 & 1 \ 0 & -1 \end{pmatrix}$ <br>  $_{31} = (-1)^{3+1} \det \begin{pmatrix} 1 & 0 \ 3 & -1 \end{pmatrix} = -1$ ,  $A_{12} = (-1)^{3+2} \det \begin{pm$ =  $(-1)^{2+1} \det \begin{pmatrix} 1 & 0 \ -2 & 1 \end{pmatrix} = -1$ ,  $A_{22} = (-1)^{2+2} \det \begin{pmatrix} 2 & 0 \ 0 & 1 \end{pmatrix} = 2$ ,  $A_{13} = (-1)^{2+3} \det \begin{pmatrix} 2 & 1 \ 0 & -2 \end{pmatrix} = 4$ <br>=  $(-1)^{3+1} \det \begin{pmatrix} 1 & 0 \ 3 & -1 \end{pmatrix} = -1$ ,  $A_{12} = (-1)^{3+2} \det \begin{pmatrix} 2 & 0 \ 1 & -1 \end{pmatrix} = 2$ ,  $A_{21} = (-1)^{2+1} \det \begin{pmatrix} 1 & 0 \\ -2 & 1 \end{pmatrix} = -1$ ,  $A_{22} = (-1)^{2+2} \det \begin{pmatrix} 2 & 0 \\ 0 & 1 \end{pmatrix} = 2$ ,  $A_{12}$ <br>  $A_{31} = (-1)^{3+1} \det \begin{pmatrix} 1 & 0 \\ 3 & -1 \end{pmatrix} = -1$ ,  $A_{12} = (-1)^{3+2} \det \begin{pmatrix} 2 & 0 \\ 1 & -1 \end{pmatrix} = 2$ ,  $A_{12} = (-1)^{3+2} \det \begin{pmatrix} 2 & 0$  $(-1)^{2+1} \det \begin{pmatrix} 1 & 0 \\ -2 & 1 \end{pmatrix} = -1$ ,  $A_{22} = (-1)^{2+2} \det \begin{pmatrix} 2 & 0 \\ 0 & 1 \end{pmatrix} = 2$ ,  $A_{13} = (-1)^{2+3} \det \begin{pmatrix} 2 & 1 \\ 0 & -2 \end{pmatrix} =$ <br> $(-1)^{3+1} \det \begin{pmatrix} 1 & 0 \\ 3 & -1 \end{pmatrix} = -1$ ,  $A_{12} = (-1)^{3+2} \det \begin{pmatrix} 2 & 0 \\ 1 & -1 \end{pmatrix} = 2$ ,  $A_{13}$  $\begin{pmatrix} 1 & 0 \\ -2 & 1 \end{pmatrix} = -1$ ,  $A_{22} = (-1)^{2+2} \det \begin{pmatrix} 2 & 0 \\ 0 & 1 \end{pmatrix} = 2$ ,  $A_{13} = (-1)^{2+3} \det \begin{pmatrix} 2 & 1 \\ 0 & -2 \end{pmatrix}$ <br>  $\begin{pmatrix} 1 & 0 \\ 3 & -1 \end{pmatrix} = -1$ ,  $A_{12} = (-1)^{3+2} \det \begin{pmatrix} 2 & 0 \\ 1 & -1 \end{pmatrix} = 2$ ,  $A_{13} = (-1)^{3+3} \det \begin{pmatrix} 2 &$  $A_{21} = (-1)^{2+}$ act  $\begin{pmatrix} -2 & 1 \end{pmatrix}$  - -1,  $A_{22} = (-1)$  act  $\begin{pmatrix} 0 & 1 \end{pmatrix}$  -  $A_{13} = (-1)$  act  $\begin{pmatrix} 0 & 1 \end{pmatrix}$ <br>+1 det  $\begin{pmatrix} 1 & 0 \ 0 & 1 \end{pmatrix}$  = -1,  $A_{12} = (-1)^{3+2}$  det  $\begin{pmatrix} 2 & 0 \ 1 & 1 \end{pmatrix}$  = 2,  $A_{13} = (-1)^{3+3}$  det  $\begin{pm$  $\begin{array}{c}\n\text{det}\begin{pmatrix} -2 & 1 \end{pmatrix} & -1, \quad A_{22} = (-1)^{3} \quad \text{det}\begin{pmatrix} 0 & 1 \end{pmatrix} & -2, \quad A_{13} = (-1)^{3} \\
\text{det}\begin{pmatrix} 1 & 0 \end{pmatrix} & =-1, \quad A_{12} = (-1)^{3+2} \quad \text{det}\begin{pmatrix} 2 & 0 \end{pmatrix} = 2, \quad A_{13} = (-1)^{3+3}\n\end{array}$  $(-2\begin{pmatrix} -2 & 1 \end{pmatrix}$ <br>  $(-2\begin{pmatrix} 1 & 0 \end{pmatrix}) = -1$ ,  $A_{12} = (-1)^{3+2} \det \begin{pmatrix} 2 & 0 \ 1 & -1 \end{pmatrix} = 2$ ,  $A_{13} = (-1)^{3+3} \det \begin{pmatrix} 2 & 0 \ 1 & 0 \end{pmatrix}$ <br>  $\begin{pmatrix} 1 & -1 & -2 \ 1 & 2 & 4 \end{pmatrix} = A$ . Transpose of A is  $A' = \begin{pmatrix} 1 & -1 & -1 \ 1 & 2 & 2 \end{$  $1 + 3^{3+1}$  det  $\begin{pmatrix} 1 \\ 3 \end{pmatrix}$ <br>1 -1 -2  $A_{31} = (-1)^{3+1} \det \begin{pmatrix} 1 & 0 \\ 3 & -1 \end{pmatrix} = -1, A_{12} =$ <br>  $A_{ij}$ } =  $\begin{pmatrix} 1 & -1 & -2 \\ -1 & 2 & 4 \end{pmatrix}$  = A Transpos  $\begin{pmatrix} 0 \\ -1 \end{pmatrix} = 2, \quad A_{13} = (-1)^{3+3} \det \begin{pmatrix} 2 \\ 1 \end{pmatrix}$ <br>  $\begin{pmatrix} 1 & -1 & -1 \\ -1 & 2 & 2 \end{pmatrix}$  $(1)^{3+1} \det \begin{pmatrix} 1 & 0 \\ 3 & -1 \end{pmatrix} = -1, A_{12} = (-1)^{3+2} \det \begin{pmatrix} 2 & 0 \\ 1 & -1 \end{pmatrix} = 2, A_{13} =$ <br>=  $\begin{pmatrix} 1 & -1 & -2 \\ -1 & 2 & 4 \\ -1 & 2 & 5 \end{pmatrix} = A$  Transpose of A is  $A^t = \begin{pmatrix} 1 & -1 & -1 \\ -1 & 2 & 2 \\ -2 & 4 & 5 \end{pmatrix}$ ,  $\begin{pmatrix} 2 & 0 \\ -1 & -1 \end{pmatrix} = 2, \quad A_{13} = (-1)^{3+3} \det \begin{pmatrix} 2 \\ 1 \end{pmatrix}$ <br>=  $\begin{pmatrix} 1 & -1 & -1 \\ -1 & 2 & 2 \\ -2 & 4 & 5 \end{pmatrix}$ ,<br>(0.1.-2) - (0.3.0) - (-2.-1.2)  $A_{31} = (-1)^{3+1} \det \begin{pmatrix} 1 & 0 \\ 3 & -1 \end{pmatrix} = -1, \ A_{12} = (-1)^{3+2} \det \begin{pmatrix} 1 & -1 & -2 \\ -1 & 2 & 4 \\ 1 & 2 & 5 \end{pmatrix} = A$  Transpose of A is  $-1$   $-2$ <br>1 2 4<br>1 2 5<br>1 2 5  $\begin{bmatrix} 1 \end{bmatrix}$ <br>  $\begin{bmatrix} -1 & -1 \\ 2 & 2 \end{bmatrix}$ <br>  $\begin{bmatrix} 2 & 4 \\ 2 & 6 \end{bmatrix}$ Transpose of A is  $A^t = \begin{pmatrix} 1 & -1 & -1 \\ -1 & 2 & 2 \\ -2 & 4 & 5 \end{pmatrix}$ ,<br>=  $(2 \cdot 3 \cdot 1) + (1 \cdot -1 \cdot 0) + (0 \cdot 1 \cdot -2) - (0 \cdot 3 \cdot 0) - (-2 \cdot -1 \cdot 2) - (1 \cdot 1 \cdot 1) = 1$  ${A_{ij}} = \begin{pmatrix} 1 & -1 & -2 \ -1 & 2 & 4 \ -1 & 2 & 5 \end{pmatrix}$  = A Transpose of A is  $A' = \begin{pmatrix} 1 & -1 & -1 \ -1 & 2 & 2 \ -2 & 4 & 5 \end{pmatrix}$ ,<br>determinant of a is det(a) = (2 · 3 · 1) + (1 · -1 · 0) + (0 · 1 · -2) - (0 · 3 · 0) - (-2 · -1 · 2) - (1 ·  $A^t$ 4 = A Transpose of A is<br>
a is det(a) =  $(2 \cdot 3 \cdot 1) + (1 \cdot -1)$ <br>  $\begin{pmatrix} 1 & -1 & -1 \\ 1 & 2 & 2 \end{pmatrix}$  $\begin{bmatrix} 4 \\ 5 \end{bmatrix}$  - A 1<br>
is det(a) =<br>
1 -1 -1<br>
1 2 2 5 )<br>
a is det(a) =  $(2 \cdot 3 \cdot 1) + (1 \cdot -1)$ <br>  $\begin{pmatrix} 1 & -1 & -1 \\ -1 & 2 & 2 \end{pmatrix}$  (1 -1 - $\left(\n\begin{array}{ccc}\n 3 & 7 \\
 \text{1} & 2 \\
 \text{2} & 2\n \end{array}\n\right)$ a is det(a) = (2.3.1) + (1.-1.0) + (0.1.-2) - (0<br>  $\begin{pmatrix} 1 & -1 & -1 \\ -1 & 2 & 2 \\ -2 & 4 & 5 \end{pmatrix}$  =  $\begin{pmatrix} 1 & -1 & -1 \\ -1 & 2 & 2 \\ 1 & 2 & 2 \end{pmatrix}$ 1 + (1 - -1 - 0 s det(a) =<br>  $\begin{array}{ccc} 1 & -1 & -1 \\ 2 & 2 & \\ 1 & 5 & \\ \end{array}$ = $\frac{\{A_{ij}\}}{\det(a)}$  =  $\frac{\begin{pmatrix} 1 & -1 & -1 \\ -1 & 2 & 2 \\ -2 & 4 & 5 \end{pmatrix}}{1}$  =  $\begin{pmatrix} 1 & -1 & -1 \\ -1 & 2 & 2 \\ -2 & 4 & 5 \end{pmatrix}$  $\begin{bmatrix} -1 & -1 \\ 1 & 2 & 2 \end{bmatrix}$  ${A_{ij}}' \over det(a)} = \frac{\begin{pmatrix} 1 & -1 \\ -1 & 2 \end{pmatrix}}{-2 & 4}$  $\begin{array}{ccc} 1 & -1 & -1 \\ 1 & 2 & 2 \\ 2 & 4 & 5 \end{array}$ *t*  $A_{ij}$  $_1$   $\Big\{A_{ij}\Big\}$ *a a*

### **Inverse of a Matrix: Gauss-Jordan** Elimination

 $\mathbf{r} = \mathbf{X} = \mathbf{A}^{-1} \mathbf{y}$ 

- $\Box$  If A is a non-singular square matrix A<sup>-1</sup>A=AA<sup>-1</sup>=I
- Write an augmented matrix of the original matrix [A] and the identity matrix [I]
- Pivot
- Normalize with respect to the pivoting element
- **□** Eliminate elements below and above the diagonal

### A MATLAB<sup>®</sup> Program for Matrix Inversing

a= $[-241; 513; -670]$ ; %Create an augmented matrix of a and I:  $A=[a, eye(3)]$ ; A %Pivoting for the first row (exchanging the 1st and 3rd rows): tempo=A(1,:); A(1,:)=A(3,:); A(3,:)=tempo; %Normalizing the 1st row (Dividing by its pivot):  $A(1,:)=A(1,:)/A(1,1);$ %Eliminating the elements below the 1st diagonal: for  $i=2:3$ ,  $A(i,:)=A(i,:)-A(i,1)*A(1,:);$ end, A %No more pivoting is required. Normalizing the second row:  $A(2,:)=A(2,:)/A(2,2); A$ %Eliminating the elements above and below the 2nd diagonal: for  $i=1:3$ , if  $i \sim = 2$ ,  $A(i,:)=A(i,:)-A(i,2)*A(2,:);$ end end, A %Normalizing the 3rd row:  $A(3,:)=A(3,:)/A(3,3);$ %Eliminating the elements above the 3rd diagonal for i=1:2,  $A(i,:)=A(i,:)-A(i,3)*A(3,:);$ end, A

## Solution of the MATLAB<sup>®</sup> Program

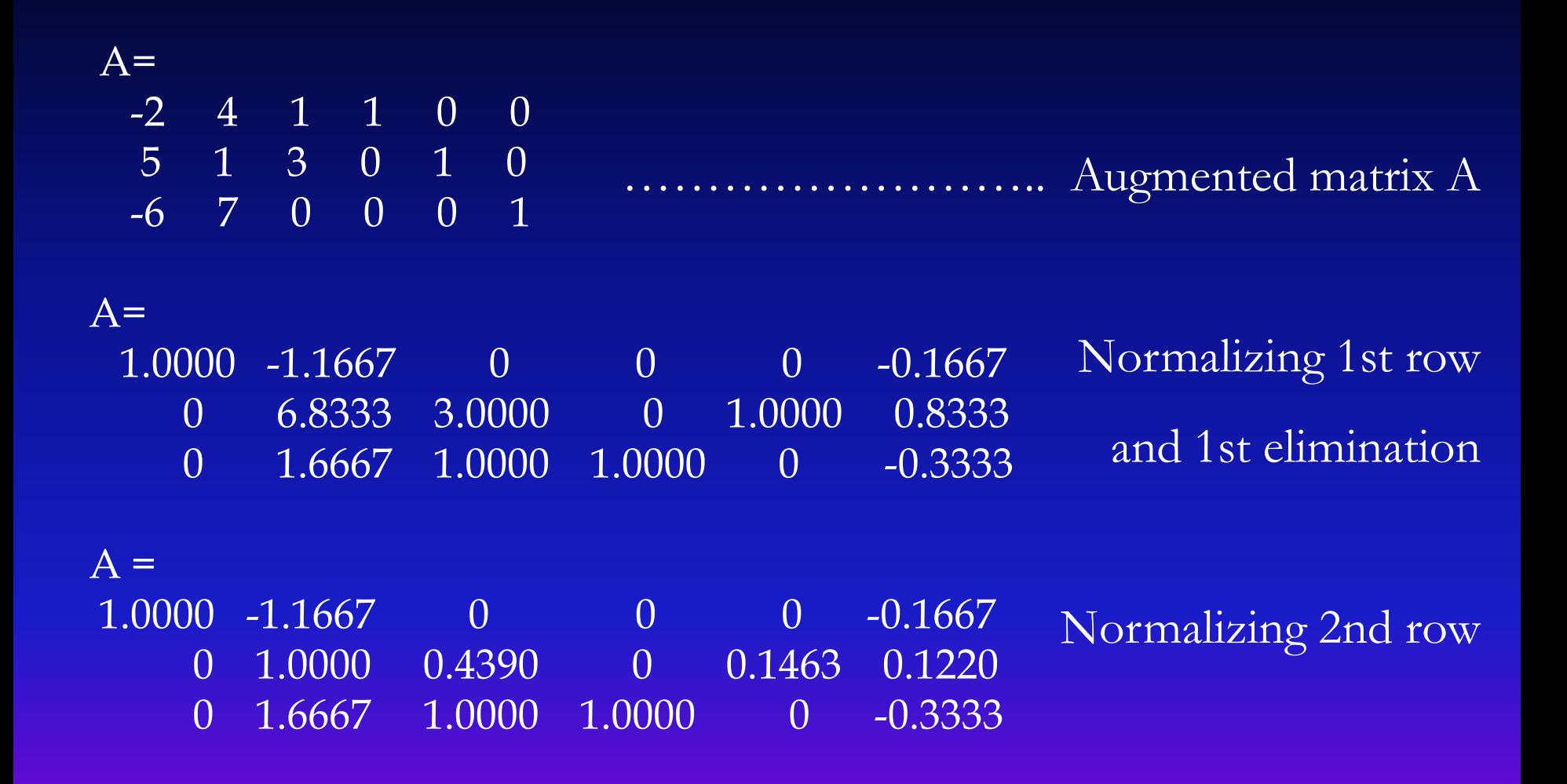

### Solution of the MATLAB<sup>®</sup> Program

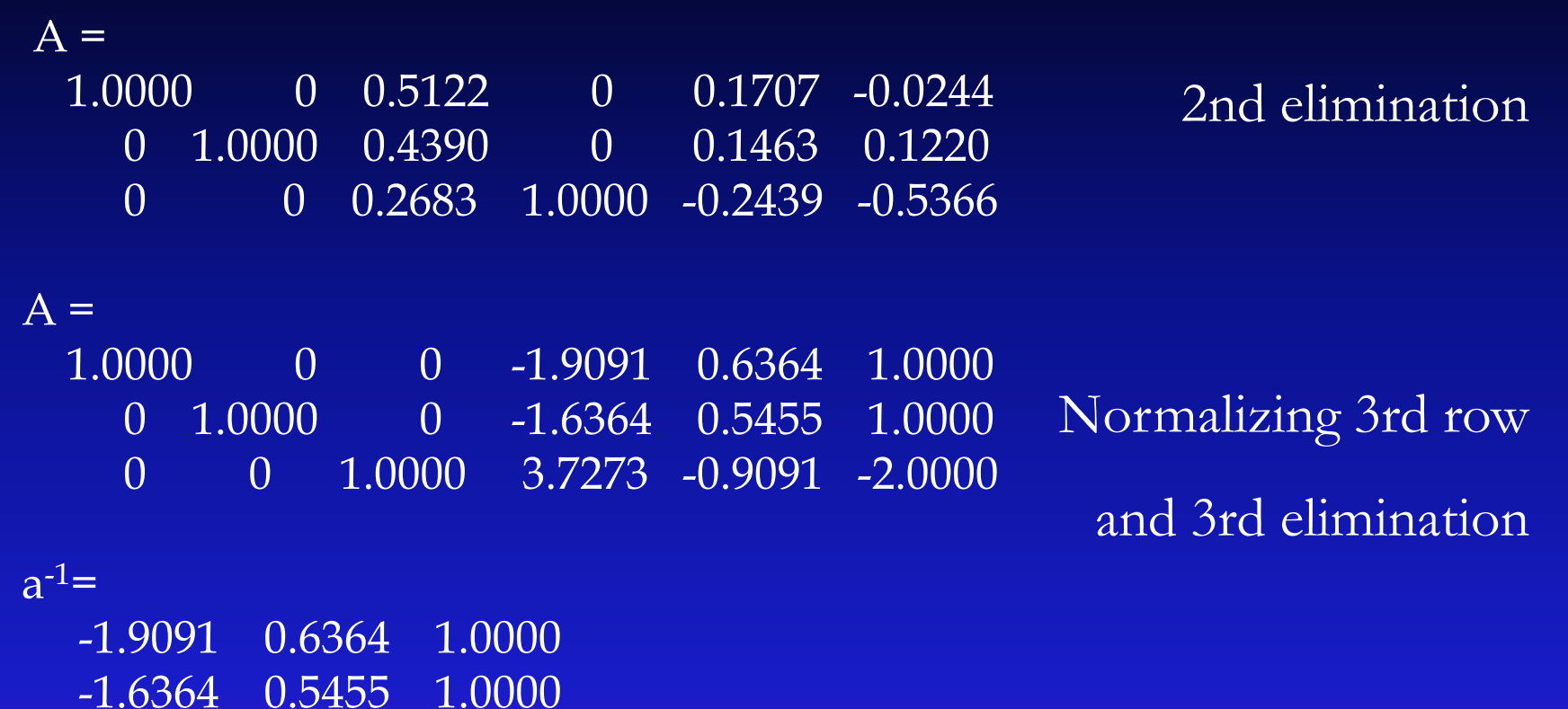

3.7273 -0.9091 -2.0000

## **Finding the solution from the** inverse

- $\Rightarrow$  a\_inv=[A(:,4) A(:,5) A(:,6)]
- >> y=[2;10;9]; **%This is the y vector of the original problem**  $\gg$  x=a\_inv\*y
- $a$ \_inv =
	- -1.9091 0.6364 1.0000 -1.6364 0.5455 1.0000 3.7273 -0.9091 -2.0000
- $x =$ 
	- 11.5455
	- 11.1818
	- -19.6364

### **Cramer's Rule**

- Gives the solution of a system of linear equations in terms of determinants
- Named after Gabriel Cramer (1704 1752), who published the rule in his 1750 *Introduction à l'analyse des lignes courbes algébriques*
- Inefficient for large matrices and thus not used in practical applications that involve many equations.
- □ No pivoting is needed, so more efficient than Gauss elimination for small matrices

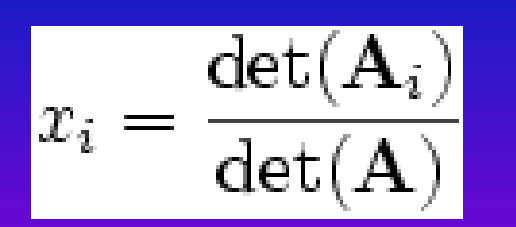

#### **Ax=y**

where  $A_i$  is the matrix formed by replacing the *i*th column of A by the column vector *y*

## **Example: Cramer's Rule**

$$
a_{11}x_1 + a_{12}x_2 + a_{13}x_3 = y_1
$$
  
\n
$$
a_{21}x_1 + a_{22}x_2 + a_{23}x_3 = y_2
$$
  
\n
$$
a_{31}x_1 + a_{32}x_2 + a_{33}x_3 = y_3
$$

is a linear system of equations and can be written in matrix notation as

|a||x|=|c|:

$$
u_{31}x_1 + a_{32}x_2 + a_{33}x_3 = y_3
$$

$$
\begin{pmatrix} a_{11} & a_{12} & a_{13} \ a_{21} & a_{22} & a_{23} \ a_{31} & a_{32} & a_{33} \end{pmatrix} \begin{pmatrix} x_1 \ x_2 \ x_3 \end{pmatrix} = \begin{pmatrix} y_1 \ y_2 \ y_3 \end{pmatrix}
$$

#### Replacing each column of |a| with |y| gives the following solutions for |x|:

$$
x_{1} = \frac{\det\begin{pmatrix} y_{1} & a_{12} & a_{13} \\ y_{2} & a_{22} & a_{23} \\ y_{3} & a_{32} & a_{33} \end{pmatrix}}{det\begin{pmatrix} a_{11} & a_{12} & a_{13} \\ a_{21} & a_{22} & a_{23} \\ a_{31} & a_{32} & a_{33} \end{pmatrix}} \begin{pmatrix} a_{11} & y_{1} & a_{13} \\ a_{21} & y_{2} & a_{23} \\ a_{31} & y_{3} & a_{33} \end{pmatrix} x_{2} = \frac{\det\begin{pmatrix} a_{11} & a_{12} & y_{1} \\ a_{21} & a_{22} & y_{2} \\ a_{31} & a_{32} & y_{3} \end{pmatrix}}{\det\begin{pmatrix} a_{11} & a_{12} & a_{13} \\ a_{21} & a_{22} & a_{23} \\ a_{31} & a_{32} & a_{33} \end{pmatrix}} x_{3} = \frac{\det\begin{pmatrix} a_{11} & a_{12} & y_{1} \\ a_{21} & a_{22} & y_{2} \\ a_{31} & a_{32} & a_{33} \end{pmatrix}}{\det\begin{pmatrix} a_{11} & a_{12} & a_{13} \\ a_{21} & a_{22} & a_{23} \\ a_{31} & a_{32} & a_{33} \end{pmatrix}}
$$

# **Homework Question 2:**

- Solve the following set of equations using
	- 1. Matrix inversion
	- 2. Gauss-Jordan relation
	- 3. Cramer's rule

$$
x_1 + x_2 + 3x_3 = 1
$$
  

$$
x_1 + 2x_2 + 5x_3 = 2
$$
  

$$
3x_1 + x_2 + x_3 = 1
$$

# **LU Decomposition**

- $A x = y$ , where  $A = L U \rightarrow LUx=y$ Let  $Ux=z$ , then  $Lz=y$
- A matrix may be decomposed to L (lower triangular matrix) and U (upper triangular matrix) using Gauss elimination
- Remember: The matrix after forward elimination is U
- Taking the inverse of L and U is easy and fast
- Inverse of L is a lower triangular matrix

## **LU Decomposition**

 $A x = y$ , where  $A = L U \rightarrow LUx=y$ Let  $Ux=z$ , then  $Lz=y$ 

- 1. Apply Gauss elimination to [A,I] together
- 2. Transform  $A \rightarrow U$  and I $\rightarrow F$  (Gauss elimination)
- 3. FA=U and FI=F
- 4.  $F=L^{-1}$ , so  $L=F^{-1}$
- 5.  $Z=L^{-1}y$ ,  $x=U^{-1}z$

### In MATLAB® **[l,u,p]=lu(A)** where PA=LU or  $[L, u] = lu(A)$  where  $l = P^{-1}L$  and  $u = U$ (P : Permutation matrix)

## **Example: LU Decomposition I**

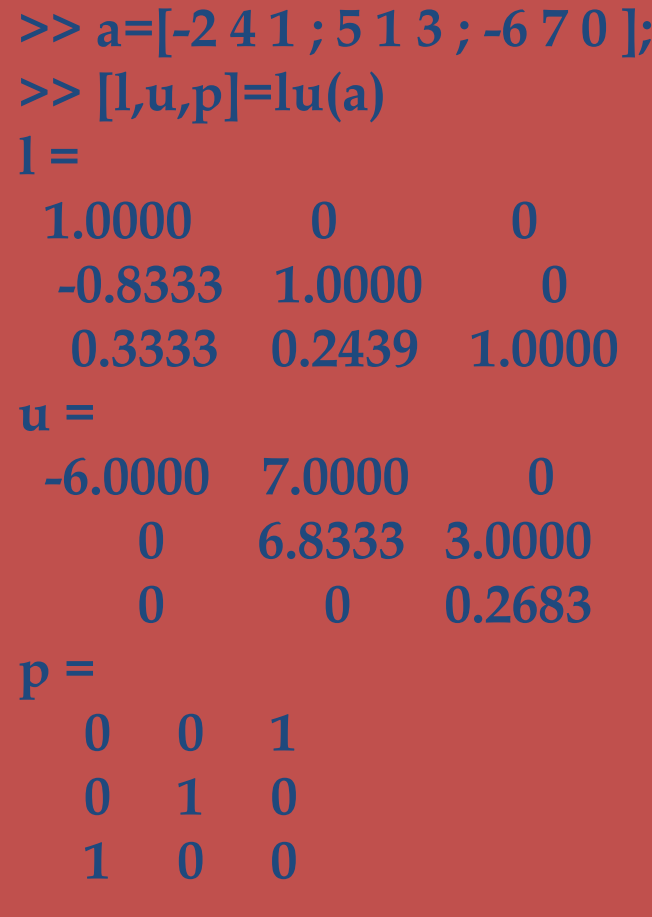

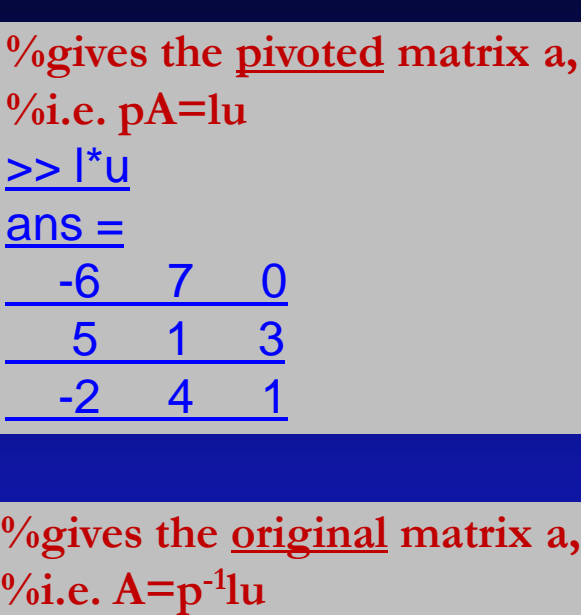

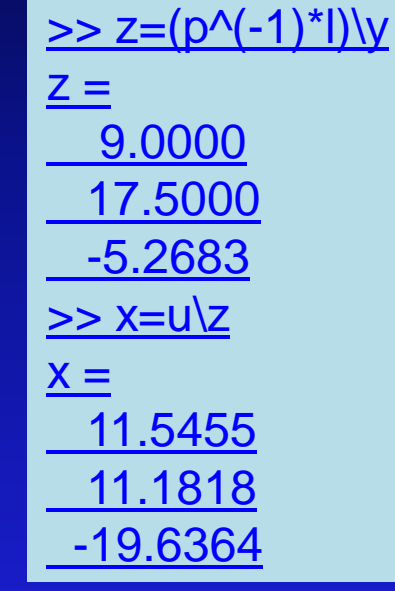

 $> p^{\Lambda}(-1)^{*}$ |\*u

[5 1 3](../../../NumAnal/%3e%3e p%5e(-1)*l*u%0d%0a%0d%0aans =%0d%0a%0d%0a    -2     4     1%0d%0a     5     1     3%0d%0a    -6     7     0)

[-6 7 0](../../../NumAnal/%3e%3e p%5e(-1)*l*u%0d%0a%0d%0aans =%0d%0a%0d%0a    -2     4     1%0d%0a     5     1     3%0d%0a    -6     7     0)

 $-2$  4

 $ans =$  $ans =$  $ans =$ 

## **Example: LU Decomposition II**

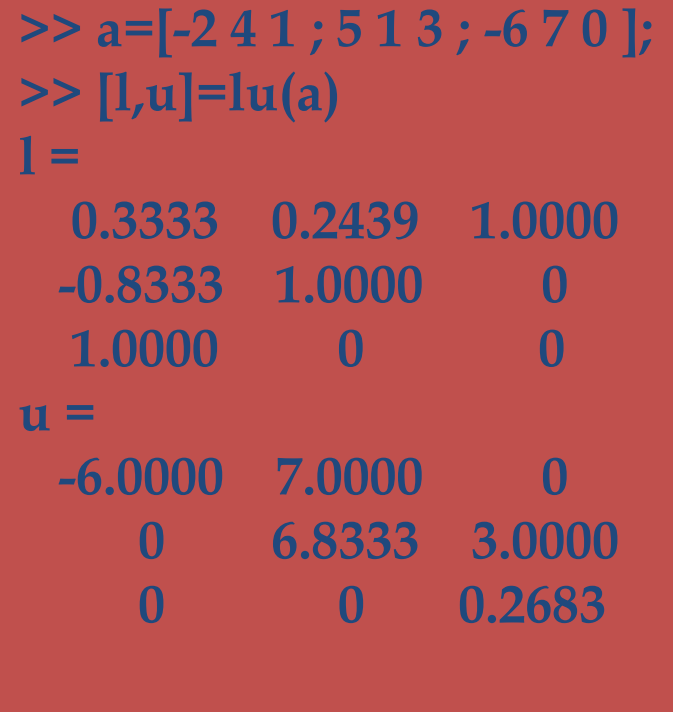

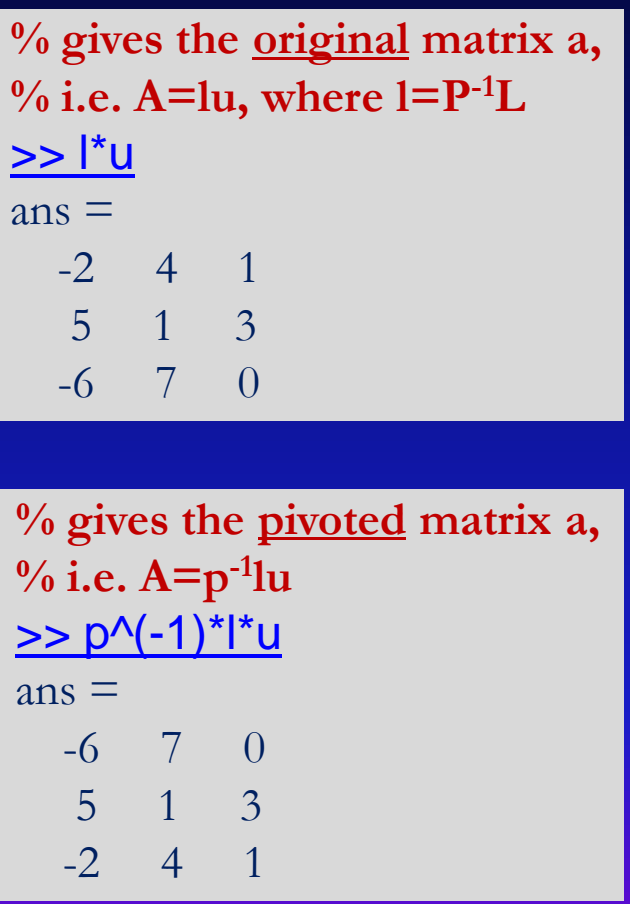

### **MATLAB<sup>®</sup> Commands for Creating Vectors**

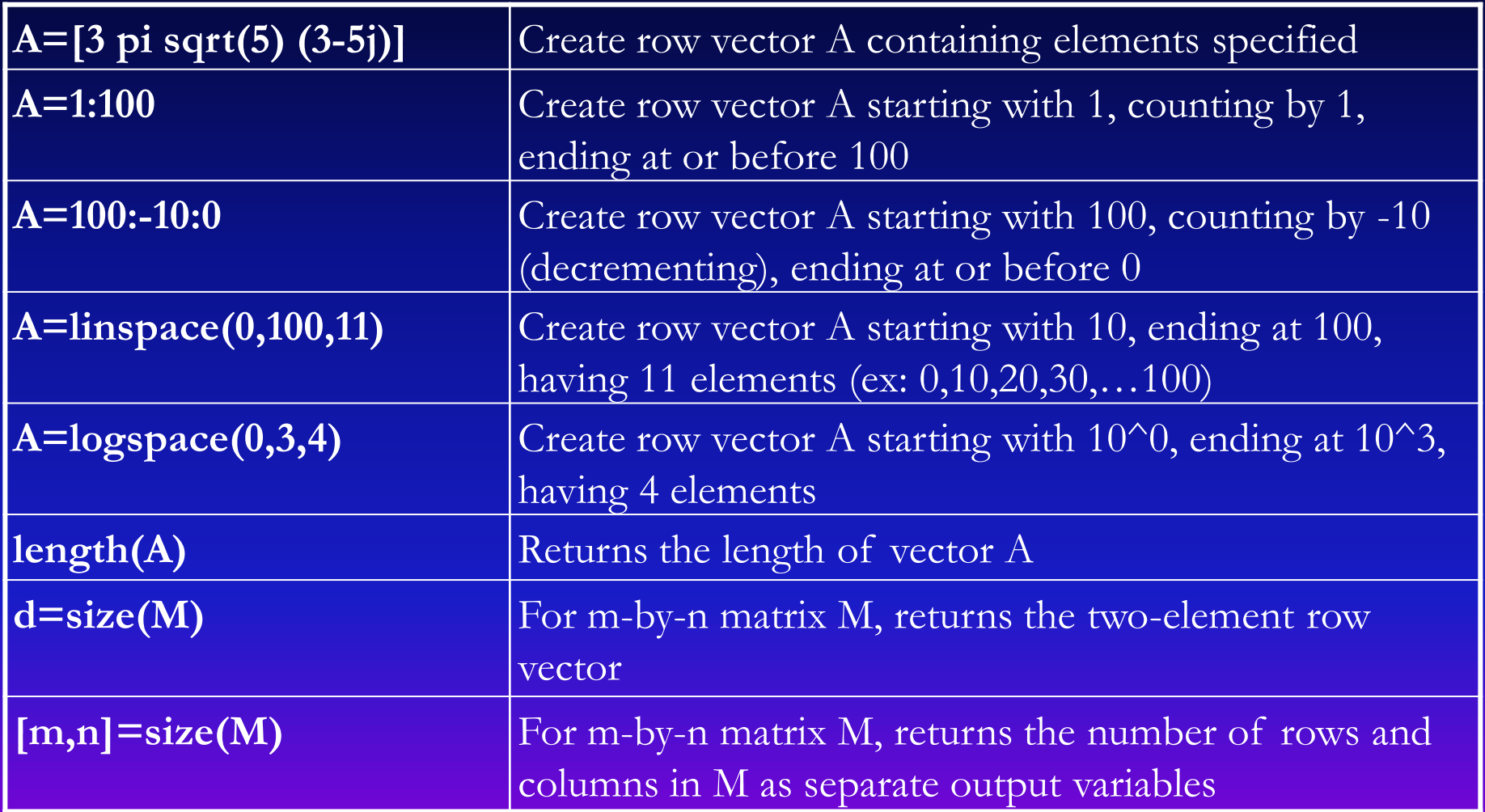